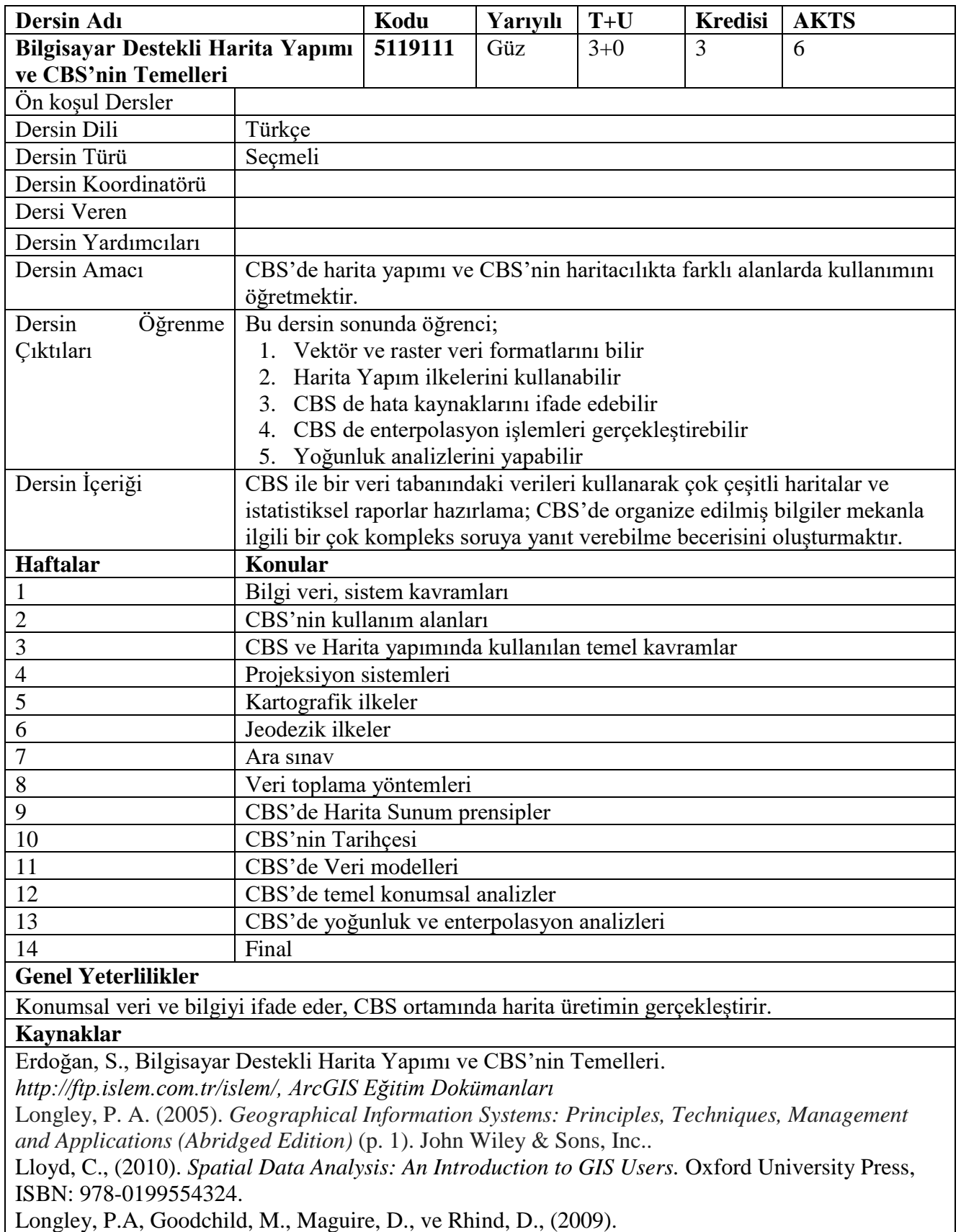

**Değerlendirme Sistemi: Ara sınav:% 40 Final:% 60**

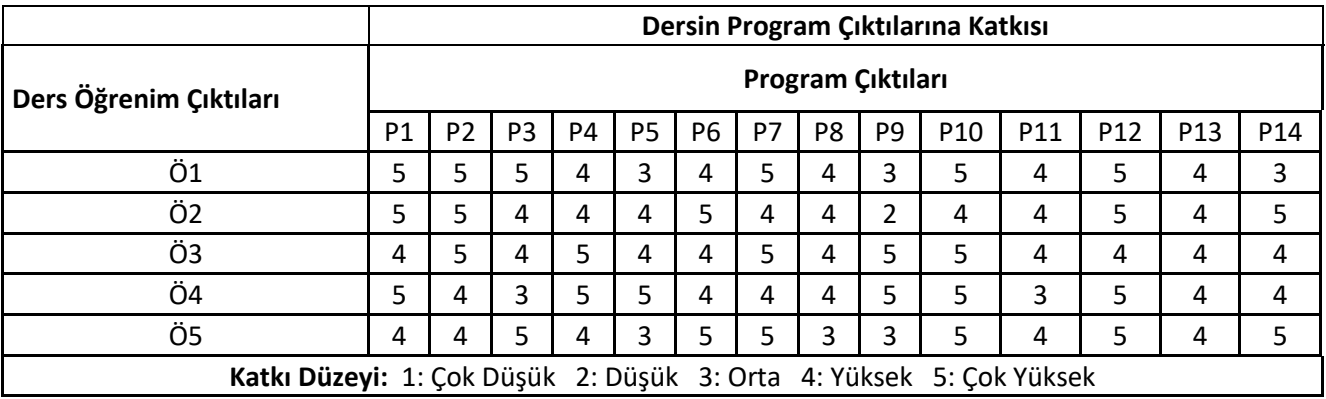

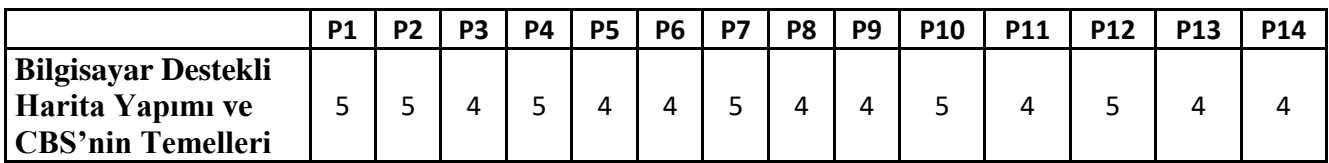